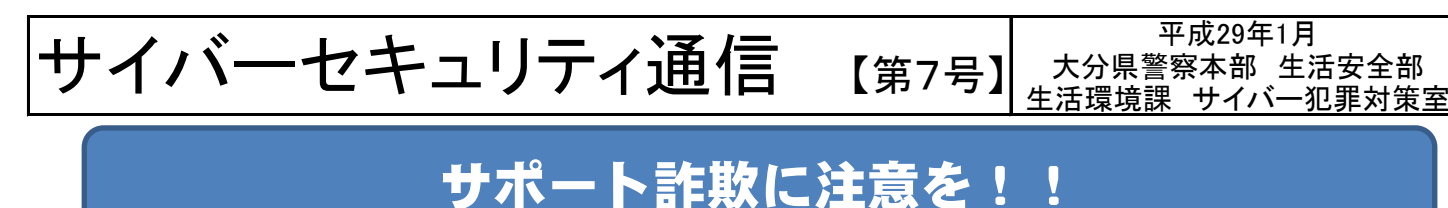

# 1 サポート詐欺って?

サポート詐欺とは、インターネットの閲覧中に、画面表示が異常な状態になったと 誤解させて、本来必要のないセキュリティ対策のサポート費用などとして、お金を騙し 取るものです。

このような、サポート詐欺と呼ばれる事件が、大分県内でも発生しており、注意が必 要です。

# 2 サポート詐欺の被害事例

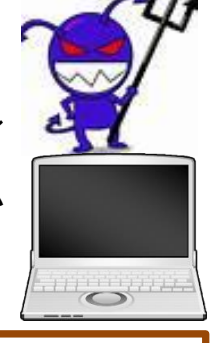

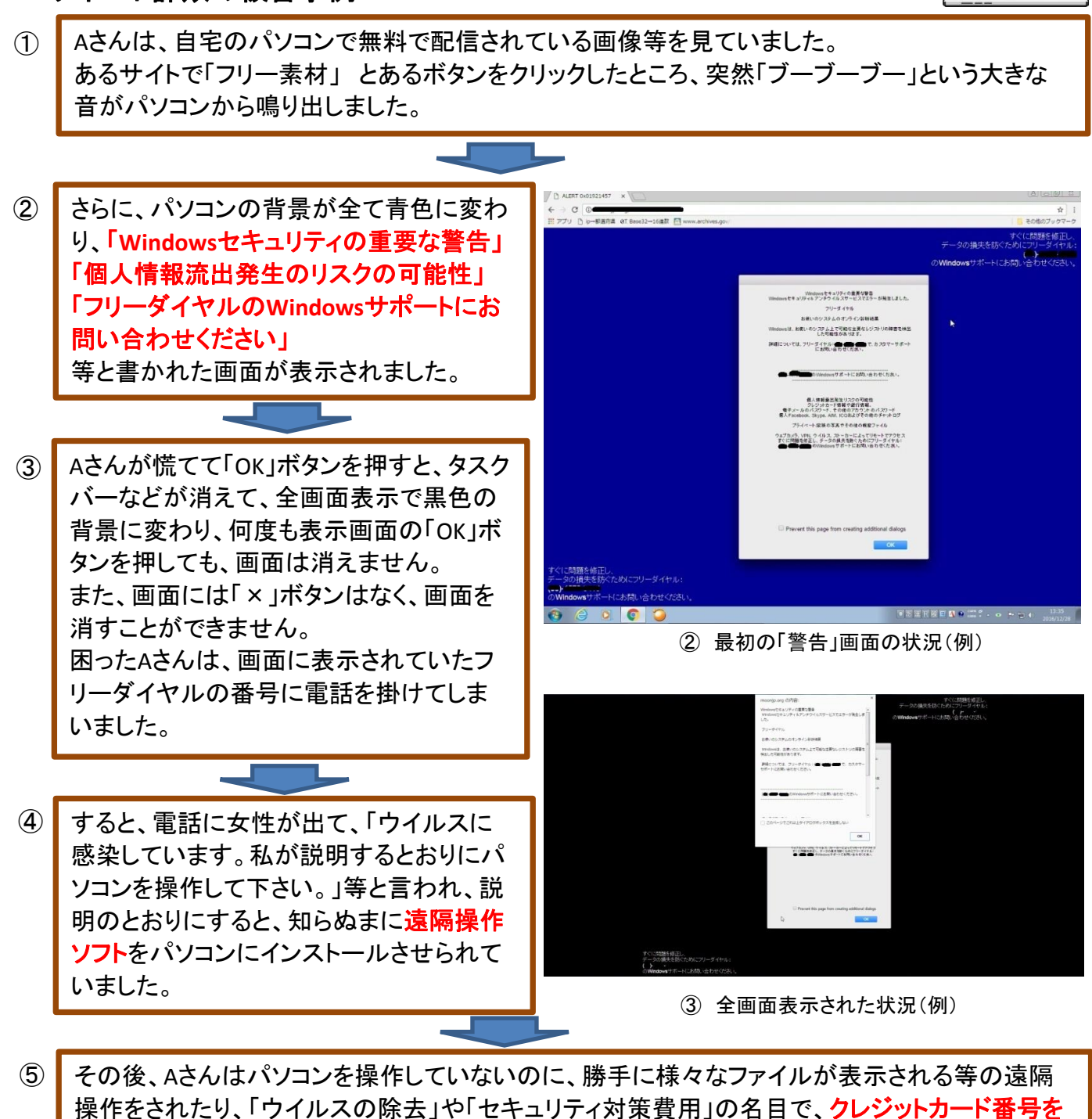

入力して、数万円を騙し取られてしまいました。

# 3 被害防止対策

#### ① 嘘の情報に惑わされない

そもそも、「ウイルスに感染しています」という画面は、嘘の表示です。 本当にウイルスに感染したら、パソコンに導入してあるウイルス対策ソフトが作動して、除去 するケースもあります。

この「ウイルスに感染しています。○○に電話をして下さい。」という表示が出たらこのサポー ト詐欺を疑って下さい。

#### ② まずは落ち着く

聞き慣れない警告音が鳴ると、慌ててしまいパニックになってしまうかもしれません。 でも、慌てていては相手の思うつぼです。 落ち着いて、今、起きていることをしっかりと考えてから、行動に移しましょう。

#### ③ 電話をしない

表示された画面にある電話番号に電話をしてはいけません。 電話を掛けると、相手のペースに乗せられてしまいます。

# ④ 相手が指示するままに遠隔操作ソフトをインストールしない

もし、電話をしてしまっても、相手の指示に従って、パソコンを操作したりしないようにして下さい。 相手は「遠隔操作ソフト」をインストールさせようと狙っているのです。 ソフトのインストールを勧められたら、しっかりと断る勇気が必要です。

### ⑤ 身近な人に相談をする

まずは、すぐにに身近な人や警察に相談をして下さい。 パソコンを購入した電気店や契約中のセキュリティ会社などがあれば、そこに相談をするのも と良いでしょう。

# ⑥ ウイルス対策ソフトを導入し、常に最新の状態にする

インターネットにアクセスするパソコンには、必ずウイルス対策ソフトを導入し、パターンファイ ルを常に最新の状態に更新しましよう。

もし、見知らぬ警告画面が出ても、ウイルス対策ソフトで検索をかければ本当にウイルスに感 染しているかどうか分かります。

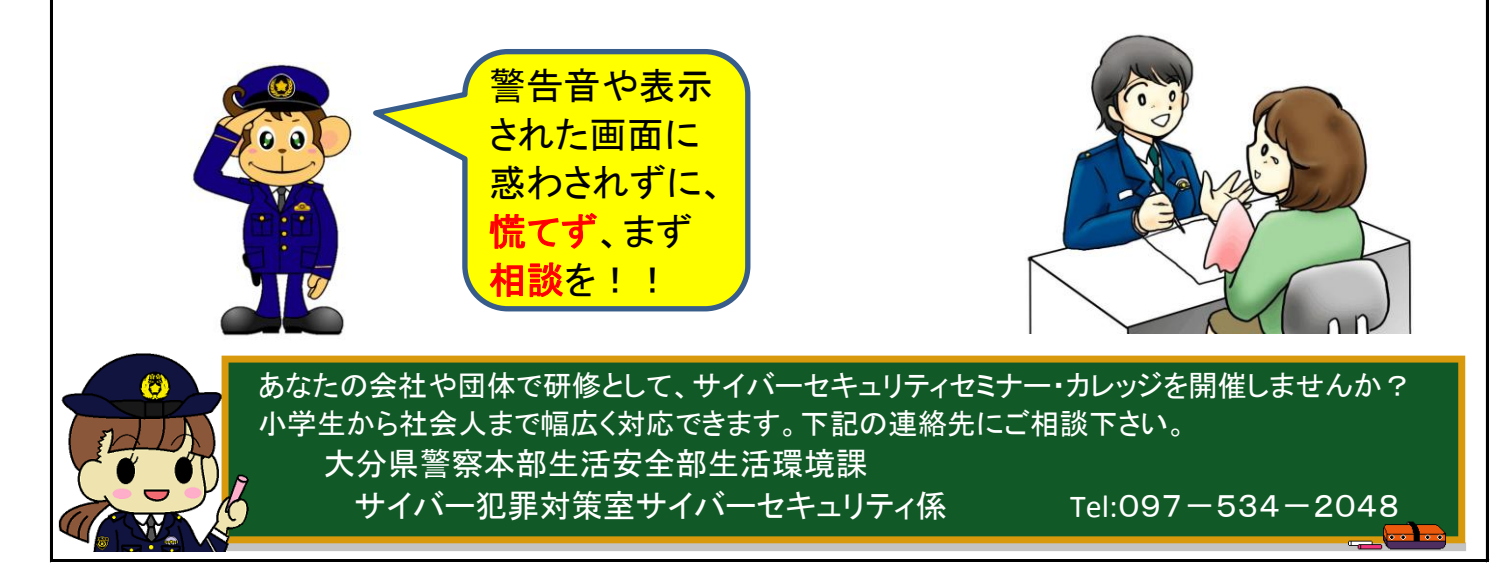